## **Derniers articles**

jeudi 5 février 2009, par [Jean Christophe Villeneuve](https://escal.edu.ac-lyon.fr/spip4test/spip.php?auteur1)

Cette noisette peut être utilisée en page d'accueil ainsi que dans la page rubrique. Elle permet d'afficher les derniers articles du site ou de la rubrique active.

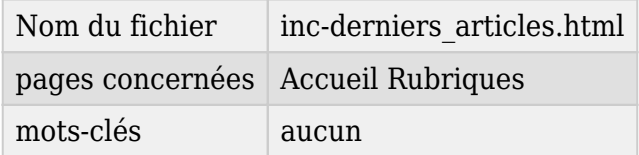

Elle affiche pour chacun d'eux :

- son titre avec un lien vers l'article
- sa date de publication
- son auteur(s) avec un lien pour lui envoyer un message (s'il a renseigné son adresse e-mail)
- le début de son texte

Dans la page de configuration d'Escal "Paramétrage des blocs latéraux" → "Titres et contenus", vous pouvez choisir :

- le titre de la noisette
- le nombre d'articles à afficher
- l'affichage ou non de la date de publication
- l'affichage ou non de la date de l'auteur
- l'affichage ou non du début du texte en coupant au nombre de carctères de votre choix